## Ψηφιακή Επεξεργασία Σήματος

ΔΙΑΛΕΞΗ 10<sup>Η</sup>

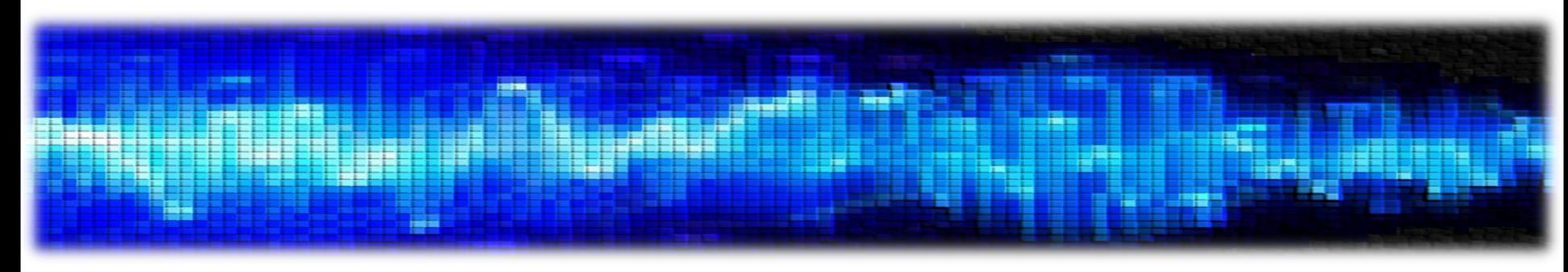

• Συστήματα στο χώρο του Fourier

### Τι περιέχει το ΗΥ370?

#### 1 <sup>ο</sup> Κομμάτι

- Βασικά Σήματα
- Συστήματα και Ιδιότητες
- Εξισώσεις Διαφορών ως συστήματα
- Μετασχηματισμός Fourier
	- Συστήματα στο χώρο του Fourier
- Μετασχηματισμός Z Συστήματα στο χώρο του Z Δομές Συστημάτων Σχεδίαση Ψηφιακών Φίλτρων Φασματική Ανάλυση 2 <sup>ο</sup> Κομμάτι
- Έχουμε πλέον στη διάθεσή μας ένα εργαλείο μελέτης σημάτων στο χώρο της συχνότητας
	- Το Μετασχηματισμό Fourier Διακριτού Χρόνου
- Γνωρίζουμε μια «εικόνα» των συστημάτων στο χώρο της συχνότητας
	- Η περίφημη απόκριση σε συχνότητα  $H(e^{j\omega})$

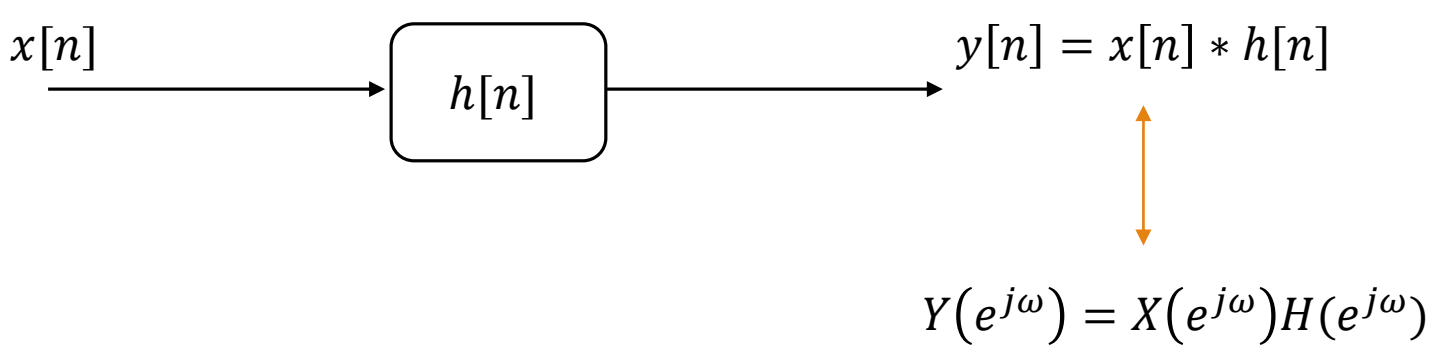

• Θα πρέπει ήδη να έχετε καταλάβει ότι η απόκριση σε συχνότητα δεν είναι κάτι περισσότερο από το μετασχ. Fourier της κρουστικής απόκρισης του συστήματος. Θυμηθείτε:

$$
H(e^{j\omega}) = \sum_{n=-\infty}^{+\infty} h[n]e^{-j\omega n}
$$

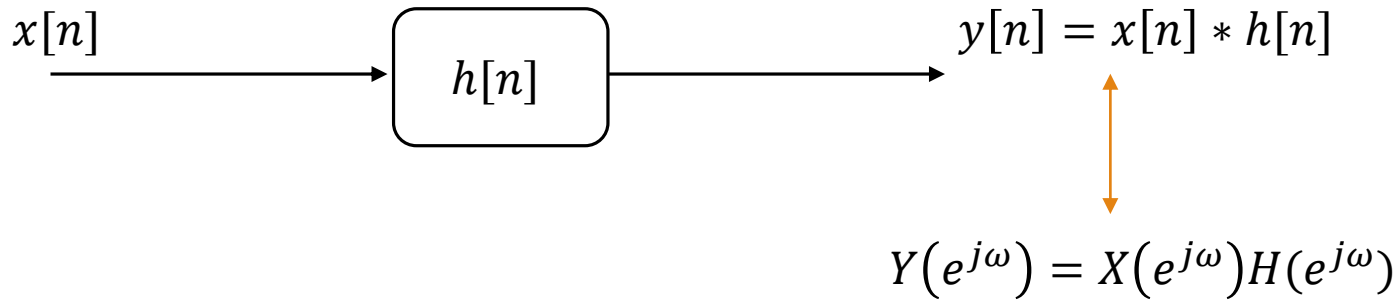

• Ας αναλύσουμε την έξοδο:

$$
Y(e^{j\omega}) = X(e^{j\omega})H(e^{j\omega})
$$

$$
|Y(e^{j\omega})|e^{j\varphi_Y(e^{j\omega})}=|X(e^{j\omega})||H(e^{j\omega})|e^{j(\varphi_X(e^{j\omega})+\varphi_H(e^{j\omega}))}
$$

• Οπότε

$$
|Y(e^{j\omega})| = |X(e^{j\omega})||H(e^{j\omega})|
$$

$$
\varphi_Y(e^{j\omega}) = \varphi_X(e^{j\omega}) + \varphi_H(e^{j\omega})
$$

• Άρα

 $1.$  Η απόκριση πλάτους  $\left|H\!\left(e^{\,j\omega}\right)\right|$  δρα πολλαπλασιαστικά στο φάσμα πλάτους της εισόδου

2. Η απόκριση φάσης  $\varphi_H(e^{j\omega})$  δρα αθροιστικά στο φάσμα φάσης της εισόδου

- Ας δούμε ένα εποπτικό παράδειγμα
	- Κατά πλάτος

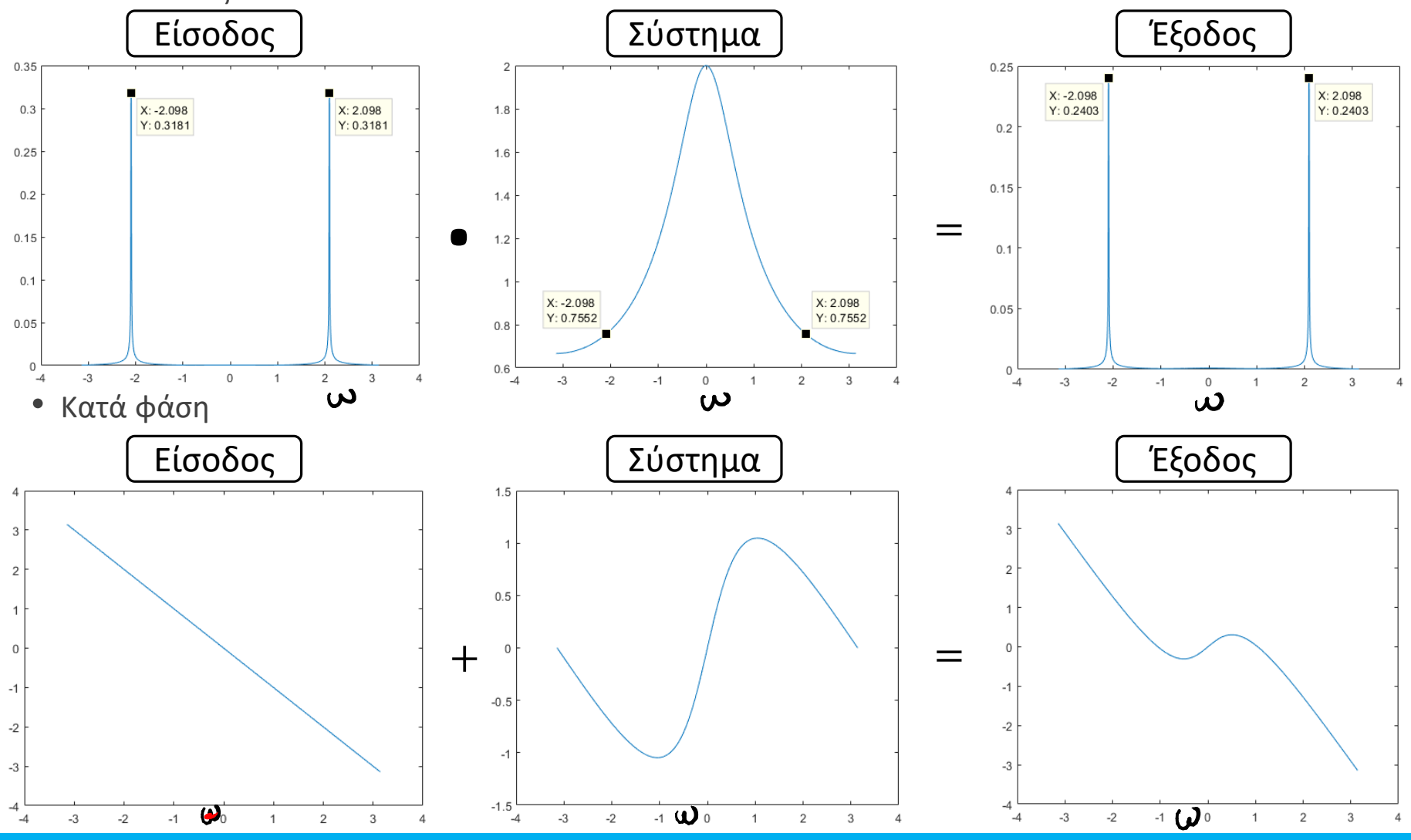

• Η σχέση

$$
Y(e^{j\omega}) = X(e^{j\omega})H(e^{j\omega})
$$

μας δίνει έναν εύκολο και γρήγορο τρόπο για να βρούμε την απόκριση σε συχνότητα, και κατά συνέπεια την κρουστική απόκριση, ενός ΓΧΑ συστήματος

• Πώς? Λύνοντας ως προς  $H(e^{j\omega})$ , δηλ.

$$
H(e^{j\omega}) = \frac{Y(e^{j\omega})}{X(e^{j\omega})}
$$

και στη συνέχεια μπορούμε να εφαρμόσουμε τεχνικές εύρεσης του  $h[n]$ , με συνηθέστερη το ανάπτυγμα σε μερικά κλάσματα

• Ας δούμε ένα παράδειγμα…

- Παράδειγμα:
- $\circ$  Έστω ένα ΓΧΑ σύστημα με είσοδο  $x[n] = \left(\frac{1}{2}\right)$ 2  $\boldsymbol{n}$  $u[n]$  το οποίο δίνει έξοδο  $y[n] = \left( \frac{1}{4} \right)$ 4  $\boldsymbol{n}$  $u[n]$ Βρείτε την κρουστική απόκριση.

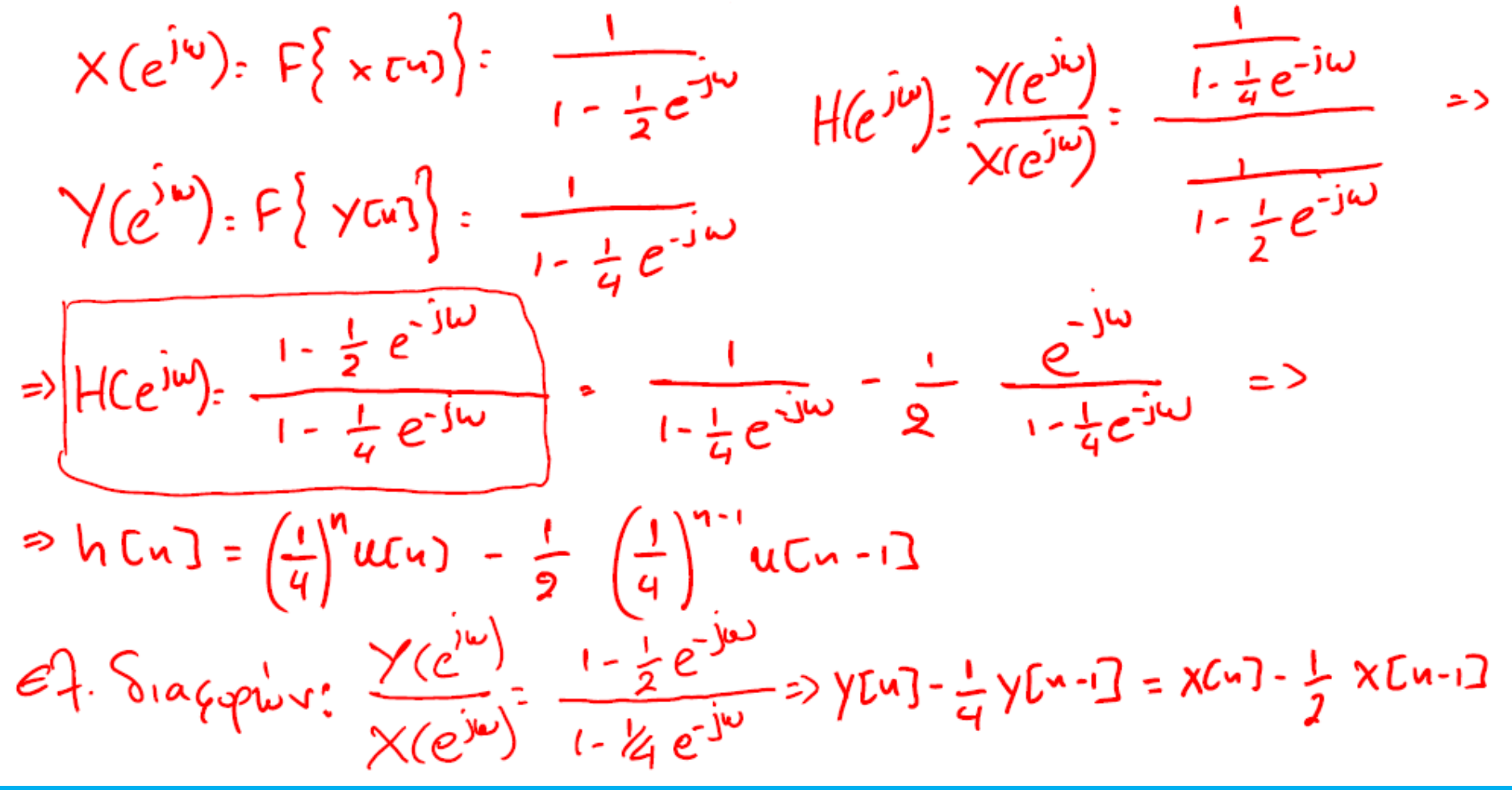

*Ψηφιακή Επεξεργασία Σήματος*

#### • **ΓΧΑ Συστήματα στο Χώρο της Συχνότητας – Εξισώσεις διαφορών**

- Γνωρίζουμε ότι ένα ΓΧΑ σύστημα μπορεί να περιγραφεί ως μια εξίσωση διαφορών με μηδενικές αρχικές συνθήκες  $X[1.10]$   $\rightarrow e^{-\frac{1}{2}W}$   $X(e^{3W})$
- Ας εφαρμόσουμε τον DTFT σε μια γενική εξίσωση διαφορών

 $\sum$  $k=0$  $\overline{N}$  $a_k y[n-k] = \sum_{k=1}^{k} a_k y[k]$  $l=0$  $\overline{M}$  $b_l x[n-l]$  $\sum$  $k=0$  $\overline{N}$  $a_k e^{-j\omega k} Y(e^{j\omega}) = \sum$  $l=0$  $\overline{M}$  $b_l e^{-j\omega l} X(e^{j\omega})$  $Y(e^{j\omega})$  >  $k=0$  $\overline{N}$  $a_k e^{-j\omega k} = X(e^{j\omega})$  $l=0$  $\overline{M}$  $b_l e^{-j\omega l}$ 

• Έτσι

$$
\frac{Y(e^{j\omega})}{X(e^{j\omega})} = H(e^{j\omega}) = \frac{\sum_{l=0}^{M} b_l e^{-j\omega l}}{\sum_{k=0}^{N} a_k e^{-j\omega k}} \leq
$$

### • **ΓΧΑ Συστήματα στο Χώρο της Συχνότητας – Εξισώσεις διαφορών**

• Παράδειγμα:

o Έστω το ΓΧΑ σύστημα που περιγράφεται από την εξίσωση διαφορών

$$
y[n] - \frac{1}{2}y[n-1] = x[n] - \frac{1}{4}x[n-1]
$$

Βρείτε την κρουστική απόκρισή του.

$$
F \rightarrow \gamma(e^{j\omega}) - \frac{1}{2} e^{-j\omega} \gamma(e^{j\omega}) = \chi(e^{j\omega}) - \frac{1}{4} e^{-j\omega} \chi(e^{j\omega}) = 0
$$
  
\n
$$
\Rightarrow \gamma(e^{j\omega}) \left( 1 - \frac{1}{2} e^{-j\omega} \right) = \chi(e^{j\omega}) \left( 1 - \frac{1}{4} e^{-j\omega} \right) = 0
$$
  
\n
$$
\Rightarrow H(e^{j\omega}) = \frac{\gamma(e^{j\omega})}{\chi(e^{j\omega})} = \frac{1 - \frac{1}{4}e^{-j\omega}}{1 - \frac{1}{2}e^{-j\omega}} = \frac{1}{1 - \frac{1}{2}e^{-j\omega}} - \frac{1}{4} = \frac{e^{-j\omega}}{1 - \frac{1}{2}e^{-j\omega}} = 0
$$
  
\n
$$
\Rightarrow h[u] = \left( \frac{1}{2} \right)^{n} u[u] - \frac{1}{4} \left( \frac{1}{2} \right)^{n-1} u[u] - \frac{1}{4} \left( \frac{1}{2} \right)^{n-1} u[u] - \frac{1}{4} \left
$$

• **ΓΧΑ Συστήματα στο Χώρο της Συχνότητας – Εξισώσεις διαφορών** • Παράδειγμα: $YU W 3 - \frac{1}{2} YU W - \frac{1}{2} = XU - \frac{1}{4} XU - \frac{1}{3}$  $S_0$ :  $hJ[n] - \frac{1}{9} hJ[n-1] = 8 CnJ = 5$  $h[u]: h_{0}[u]-\frac{1}{4}h_{0}[u\cdot\cdot] + (\frac{1}{2})^{n}u[u] - \frac{1}{4}(\frac{1}{2})^{n-1}u[u\cdot\cdot]$  • **ΓΧΑ Συστήματα στο Χώρο της Συχνότητας – Διατάξεις Συστημάτων**

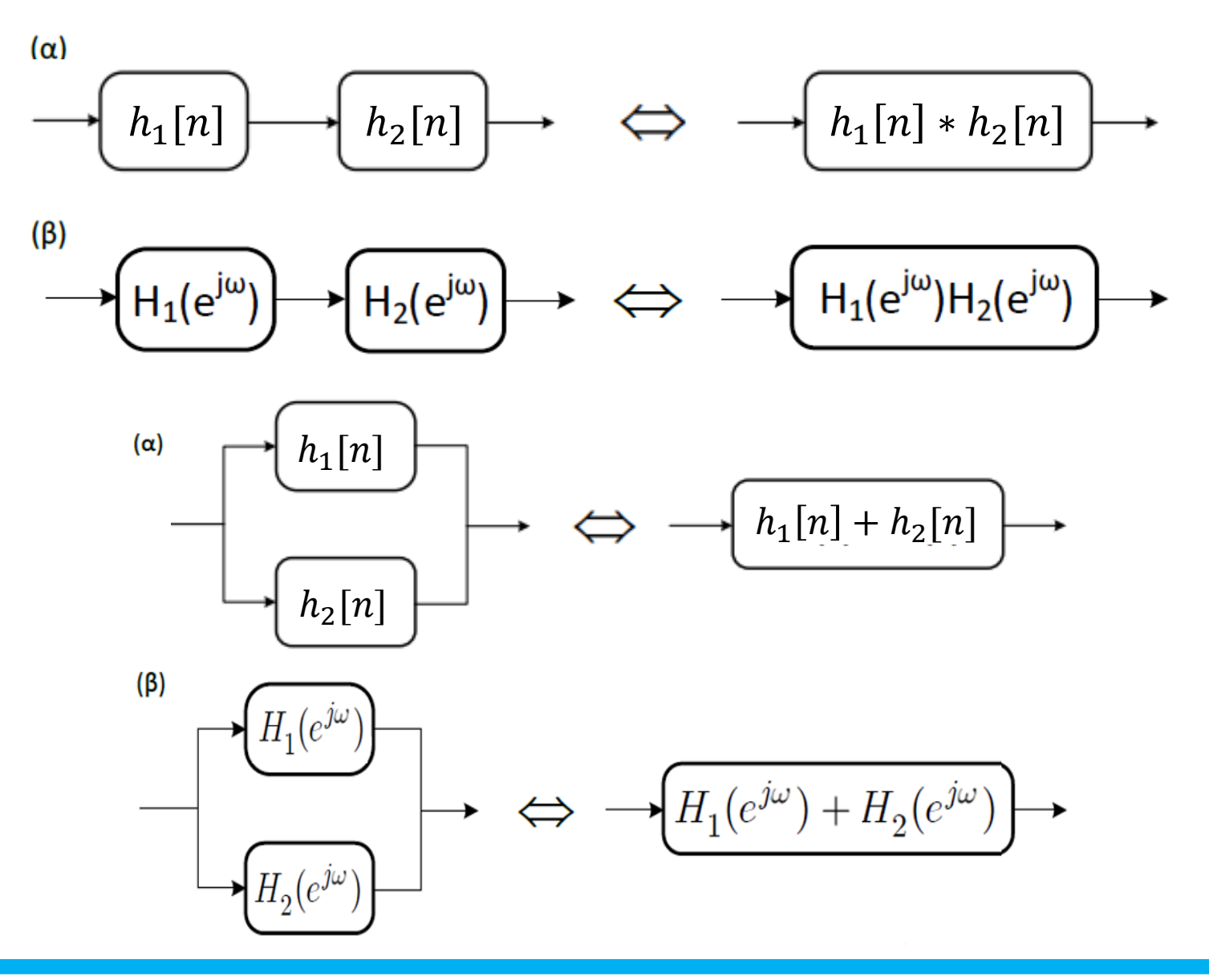

#### • **ΓΧΑ Συστήματα στο Χώρο της Συχνότητας – Διατάξεις Συστημάτων**

• Παράδειγμα:

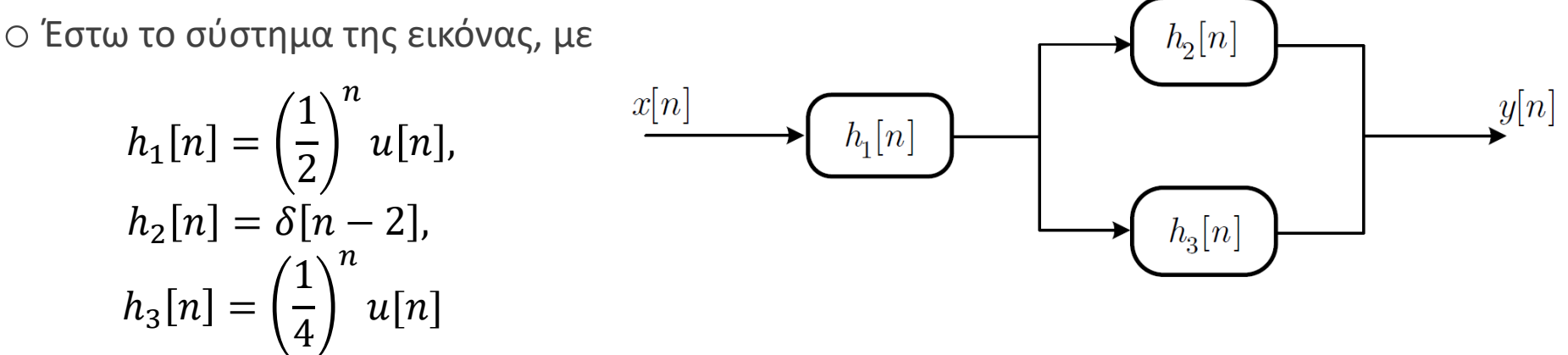

α) υπολογίστε την απόκριση σε συχνότητα του συνολικού συστήματος <mark>)</mark>την κρουστική απόκριση του συνολικού συστήματος H<sub>1</sub>(e<sup>jw</sup>)=  $\frac{1}{1-\frac{1}{2}e^{3w}}$ <br>
H<sub>2</sub>(e<sup>jw</sup>)=  $e^{-j\omega}$ <br>
H<sub>3</sub>(e<sup>jw</sup>)=  $\frac{1}{1-\frac{1}{4}e^{-3w}}$ γ) μια εξίσωση διαφορών που περιγράφει το σύστημα

- **ΓΧΑ Συστήματα στο Χώρο της Συχνότητας – Διατάξεις Συστημάτων**
	- Παράδειγμα:

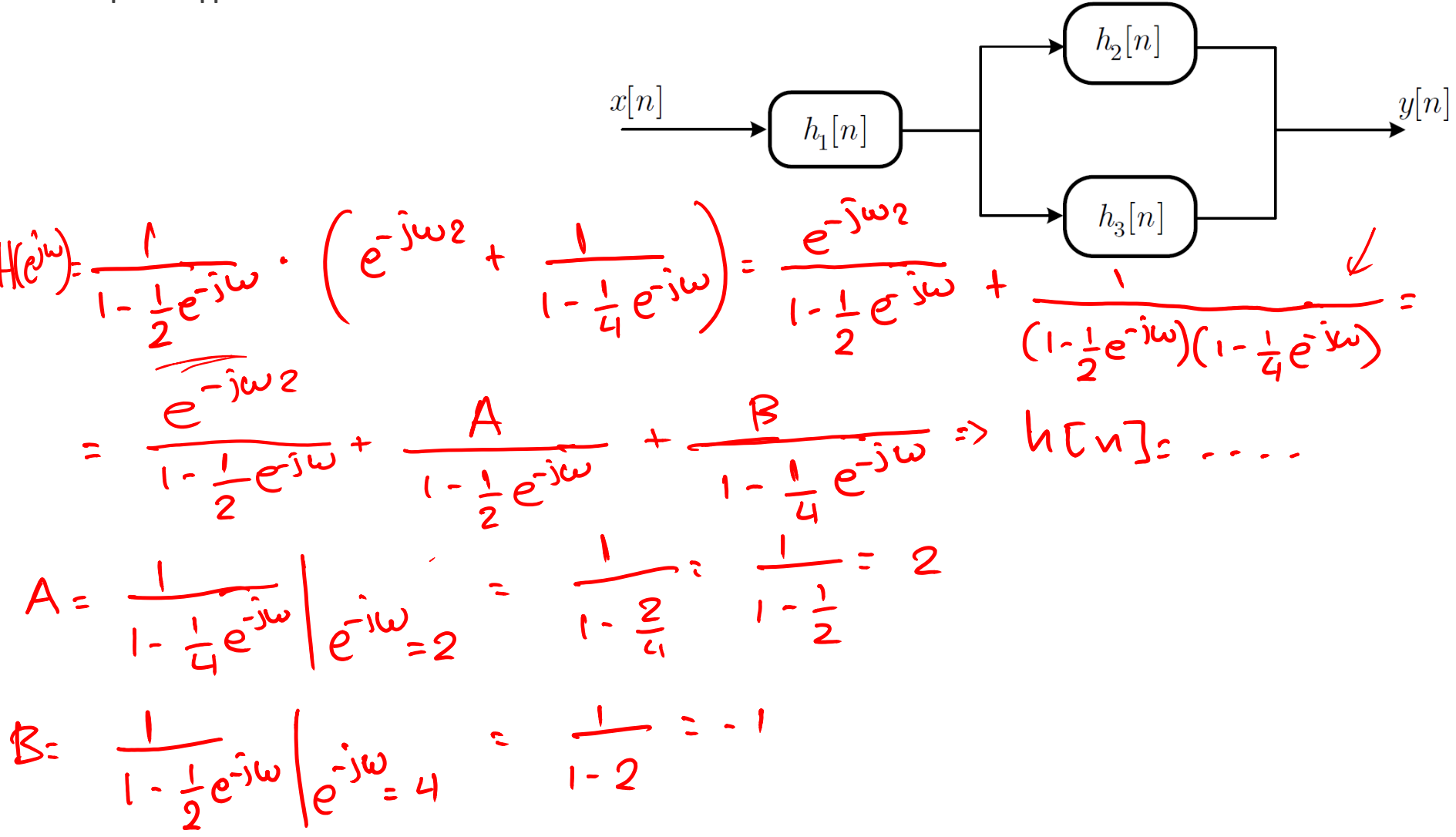

- **ΓΧΑ Συστήματα στο Χώρο της Συχνότητας – Διατάξεις Συστημάτων**
	- Παράδειγμα:

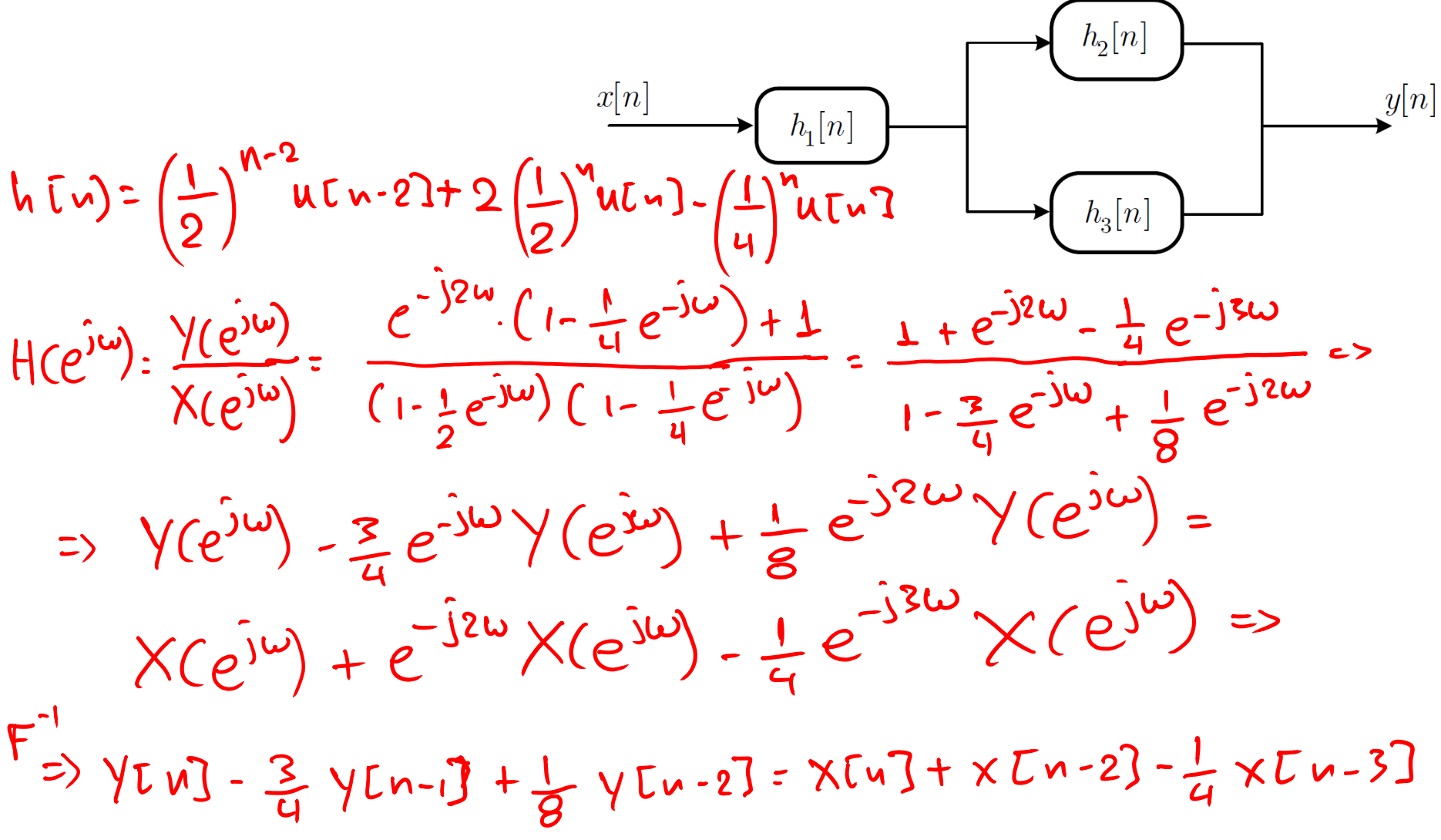

- **ΓΧΑ Συστήματα στο Χώρο της Συχνότητας – Ιδανικά Φίλτρα Επιλογής Συχνότητας**
	- Μια σημαντική κατηγορία συστημάτων είναι τα ιδανικά φίλτρα επιλογής συχνότητας

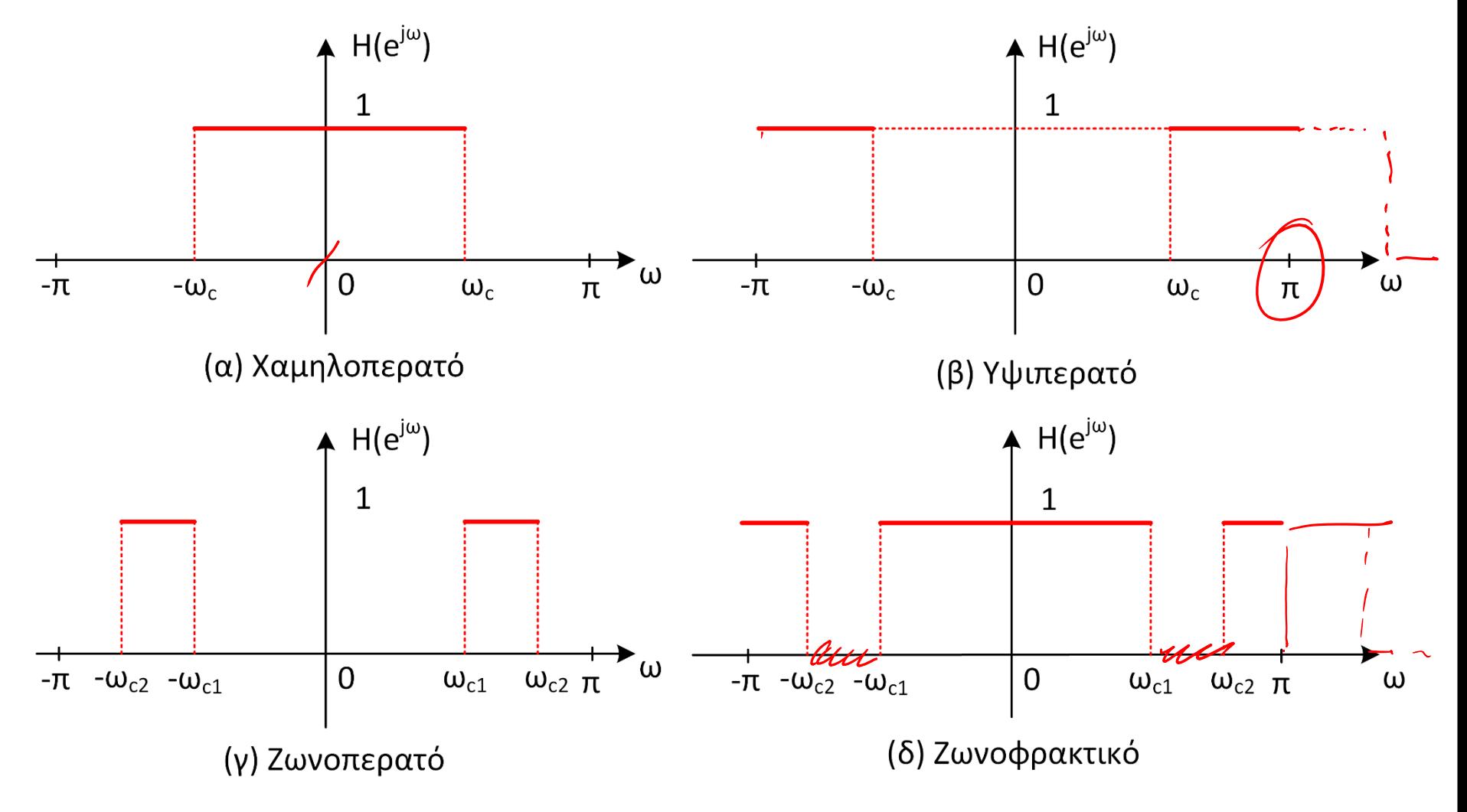

- **ΓΧΑ Συστήματα στο Χώρο της Συχνότητας – Ιδανικά Φίλτρα Επιλογής Συχνότητας**
	- Ήδη γνωρίζουμε το ζεύγος DTFT για το χαμηλοπερατό ιδανικό φίλτρο

$$
h_{lp}[n] = \frac{\sin(\omega_c n)}{\pi n} \leftrightarrow H_{lp}(e^{j\omega}) = \begin{cases} 1, & |\omega| \le \omega_c \\ 0, & \omega_c < |\omega| < \pi \end{cases}
$$

• Το υψιπερατό φίλτρο μπορεί να γραφεί ως

$$
H_{hp}(e^{j\omega}) = 1 - H_{lp}(e^{j\omega})
$$

• Επιστρέφοντας στο πεδίο του χρόνου

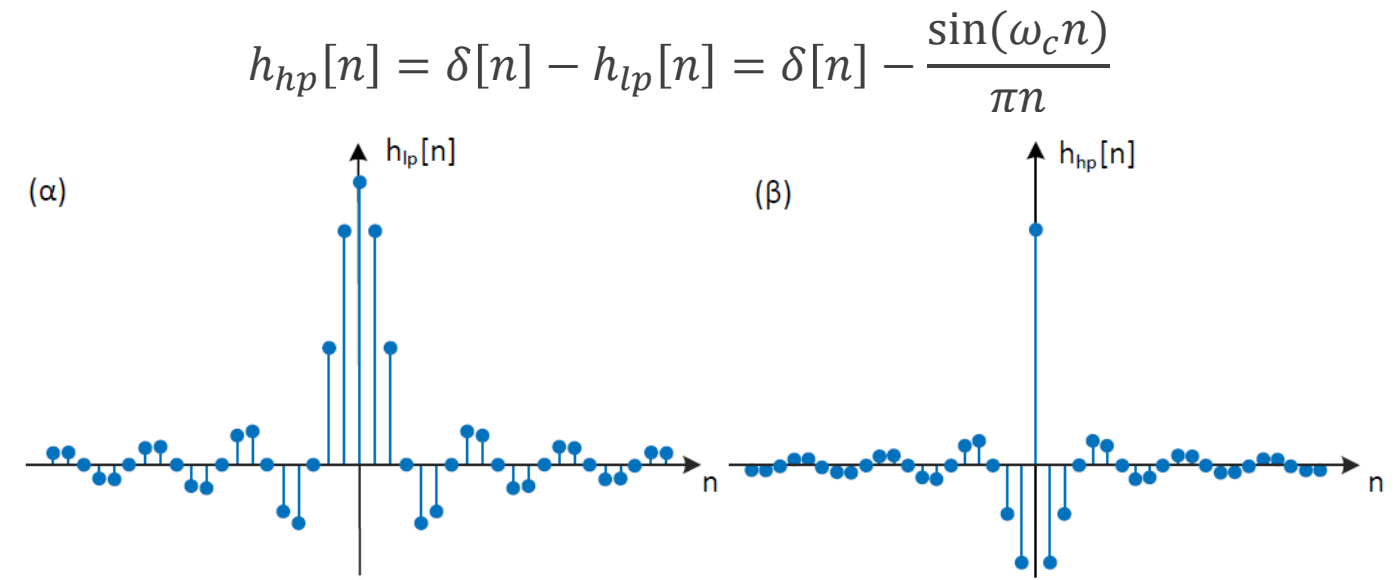

#### • **ΓΧΑ Συστήματα στο Χώρο της Συχνότητας – Ιδανικά Φίλτρα Επιλογής Συχνότητας**

```
% Ideal lowpass filter
*********************
```

```
% Tones
f1 = 1800; \$Hz
                                                            0.5f2 = 2800; \times Hz
                                                             \Omega% Sampling frequency and time axis
fs = 8000;-0.5t = 0:1/fs:0.1; \frac{1}{2} .1 seconds
                                                             -1500
% Discrete time frequencies
w1 = 2*pi*f1/fs;w2 = 2 * pi * f2 / fs;0.5% Sound
x = [\cos(2*pi*f1*t)] zeros(1,500) \cos(2*pi*f2*t)];
                                                             \Omega% Lowpass filter
                                                           -0.5fc = 2600; % Hz
wc = 2*pi*fc/fs;
```

```
n = -length(x)/2:length(x)/2;hlp = wc/pi * sinc(wc*n/pi);
```
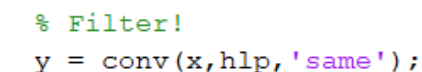

```
% Show!
```

```
figure; subplot(211);
plot(x); xlabel('Samples)'); title('Input');
\text{subplot}(212);plot(y); xlabel('Samples'); title('Output');
```
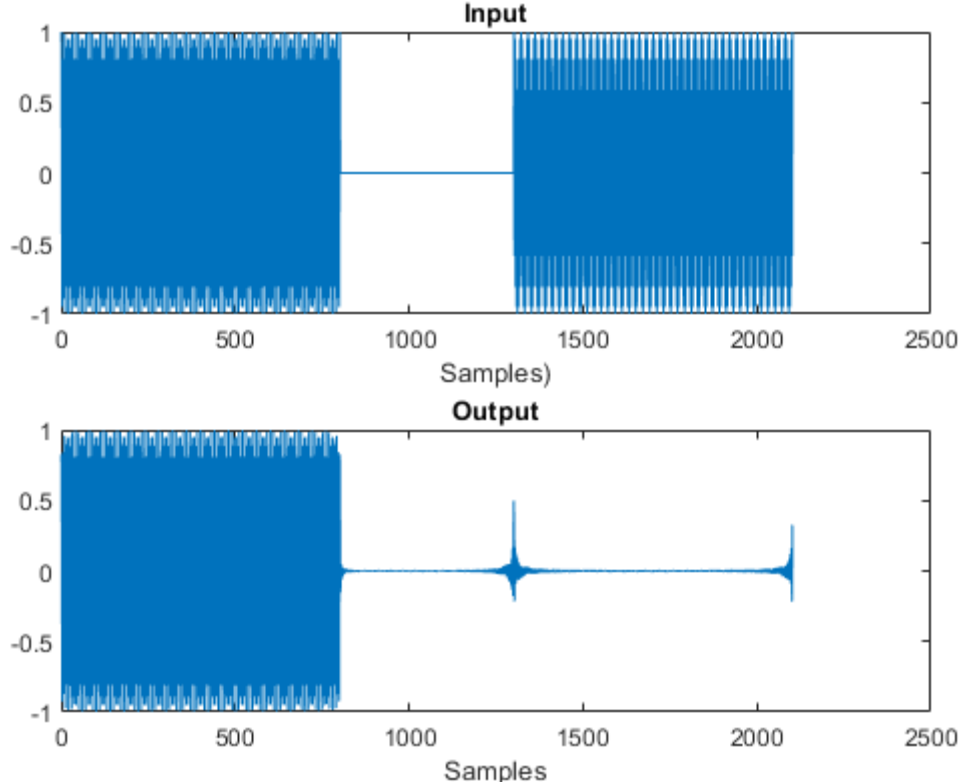

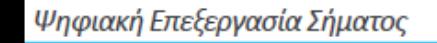

- $\xrightarrow{2p}$   $\delta(\omega \omega)$ • ΓΧΑ Συστήματα στο Χώρο της Συχν<del>ότητας – Ιδανικά Φίλτρα Επιλογή</del>ς Συχνότητας
- Παράδειγμα:  $x_2$  [n] ->  $y_2$  [u]  $X_1$ Eu $3 \rightarrow Y_1$ Eu $3$  $\circ$  Έστω η είσοδος σε ένα ΓΧΑ σύστημα ως  $x[n] = 2 \cos(\frac{\pi n}{4}) + 8 \sin(\frac{3\pi n}{4} - \frac{\pi}{5})$ Βρείτε την έξοδο του συστήματος αν η κρουστική απόκριση είναι της μορφής  $h_{\rho}$   $\frac{sin(\omega_c n)}{n n}$  $h[n] = \frac{4 \sin \left[\frac{(n-1)\pi}{2}\right]}{(n-1)\pi}$  $h \text{ [}4.2 : 4.16 \text{ eV} \text{ [}4.13 = 1) \text{ [}4.16 \text{]} \text{ [}4.16 \text{]} \text{ [}4.16 \text{]}$  $H_{\varrho\rho}(e^{j\omega})=\begin{cases} 1\\ 0 \end{cases}$ |له| د لاد  $a\varphi_0$  i  $w_c = \frac{a}{a}$ ,  $y_2$   $m = 0$  (0, a  $y_0$  $\frac{1}{2}$  (e<sup>stur</sup>): 4.  $e^{-3\omega}$ .  $\left(2n\delta(\omega \cdot \frac{n}{4})+2n\delta(\omega+\frac{n}{4})\right)=8n e^{-3\frac{\omega}{4}}\delta(\omega-\frac{n}{4})+$  $f$  8  $n e^{\int n/q}$ .  $\delta(\omega + \frac{p}{4}) = 8 \cos(\frac{\pi}{4}(\sqrt{1} - 1))$  $(2)(54 - 2 - 4)(10e^{3n/4})$ ?  $cos(\frac{n}{4}n + 6e^{3n/4}) = 2.4 \cdot cos(\frac{n}{4}n - \frac{n}{4}) =$  $\cos(\frac{n}{4}n) \xleftarrow{F} \eta \delta(\omega-\frac{n}{2}) + \eta \delta(\omega+\frac{n}{2})^2$  $-Cos\left(\frac{11}{4}(n-1)\right)$

# TEAOE AIAAEEHE

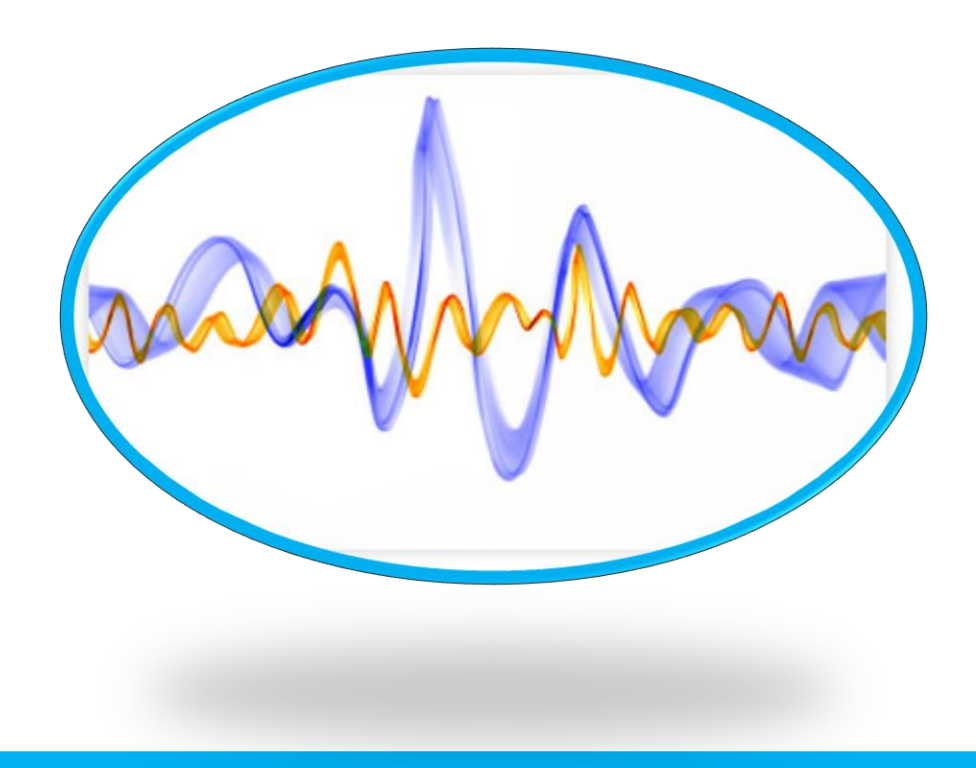